## APPENDIX

## **DO-MORE! INSTRUCTION SET**

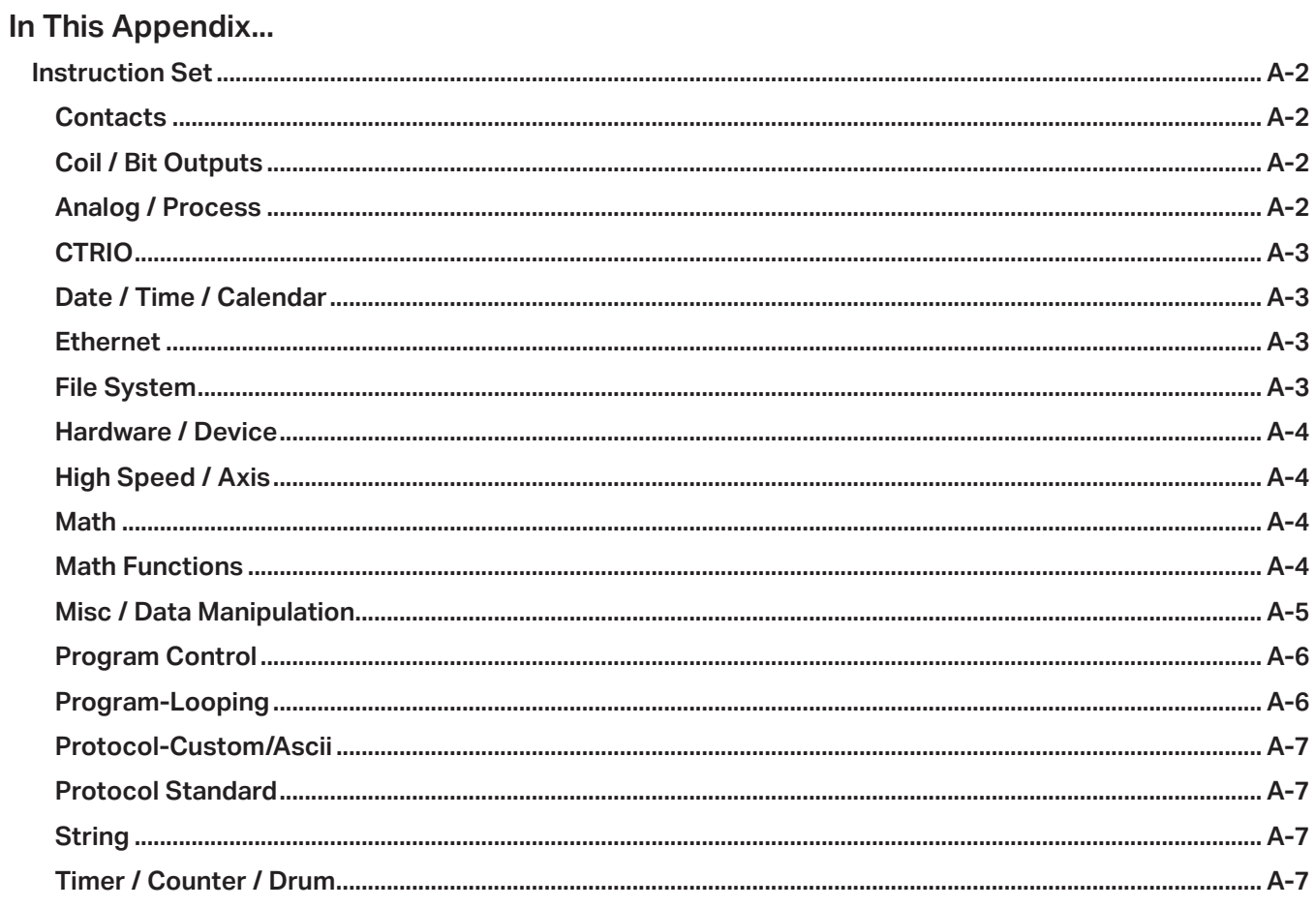

## <span id="page-1-0"></span>**Instruction Set**

The following table lists the Do-more! instruction set. (See Help topic DMD0186 for more on the Do-more! instruction set.)

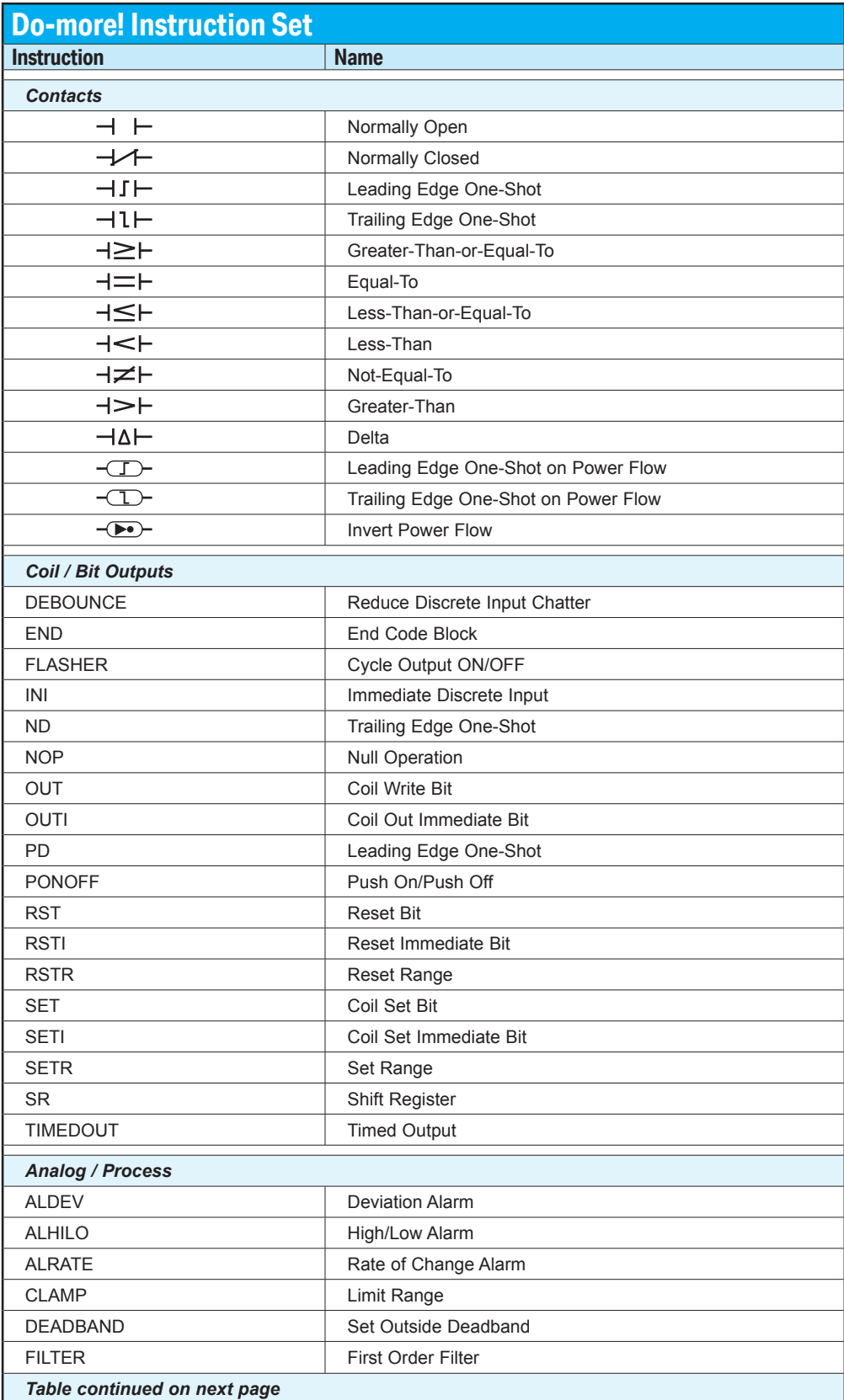

<span id="page-2-0"></span>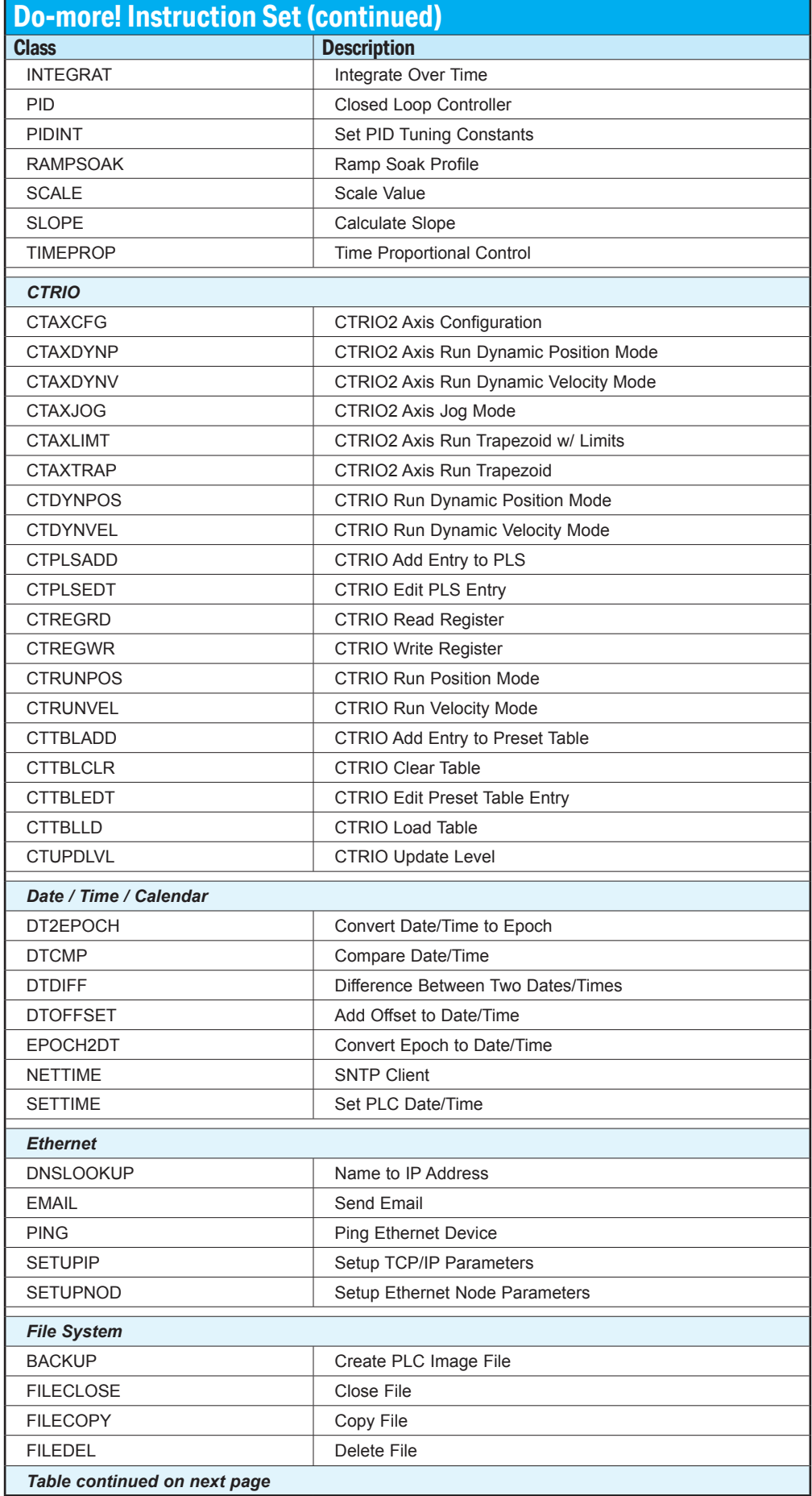

<span id="page-3-0"></span>г

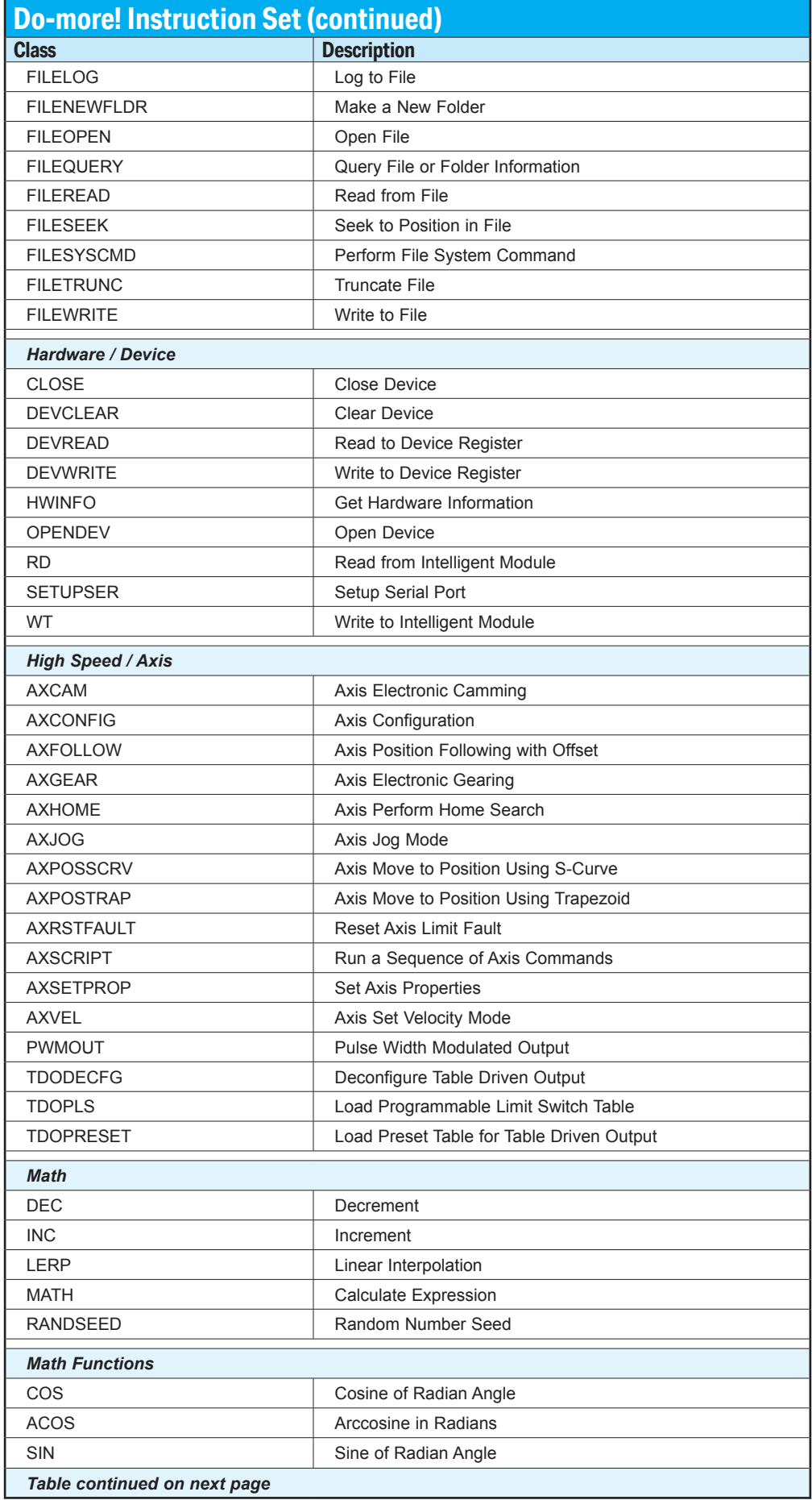

<span id="page-4-0"></span>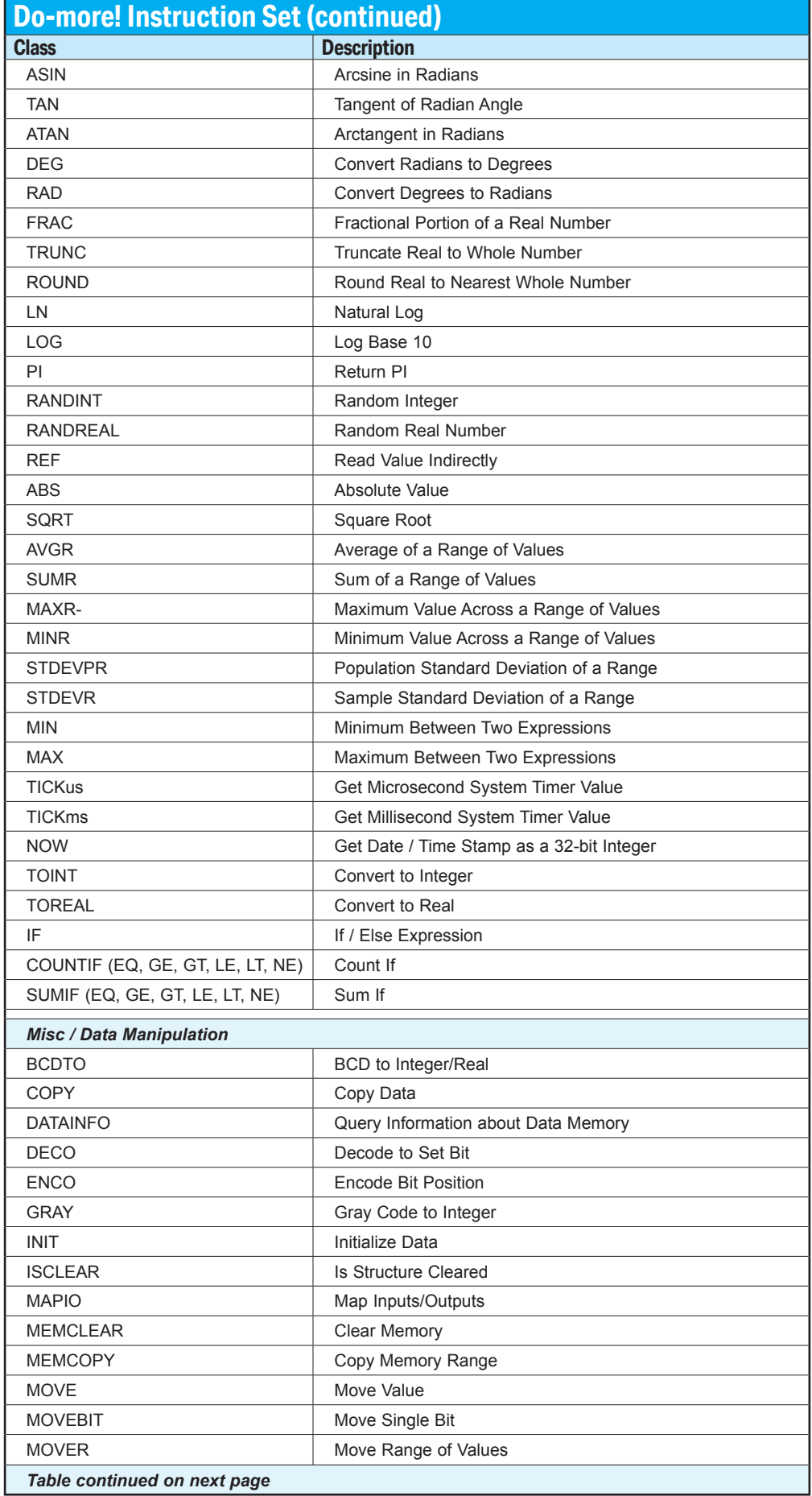

<span id="page-5-0"></span>г

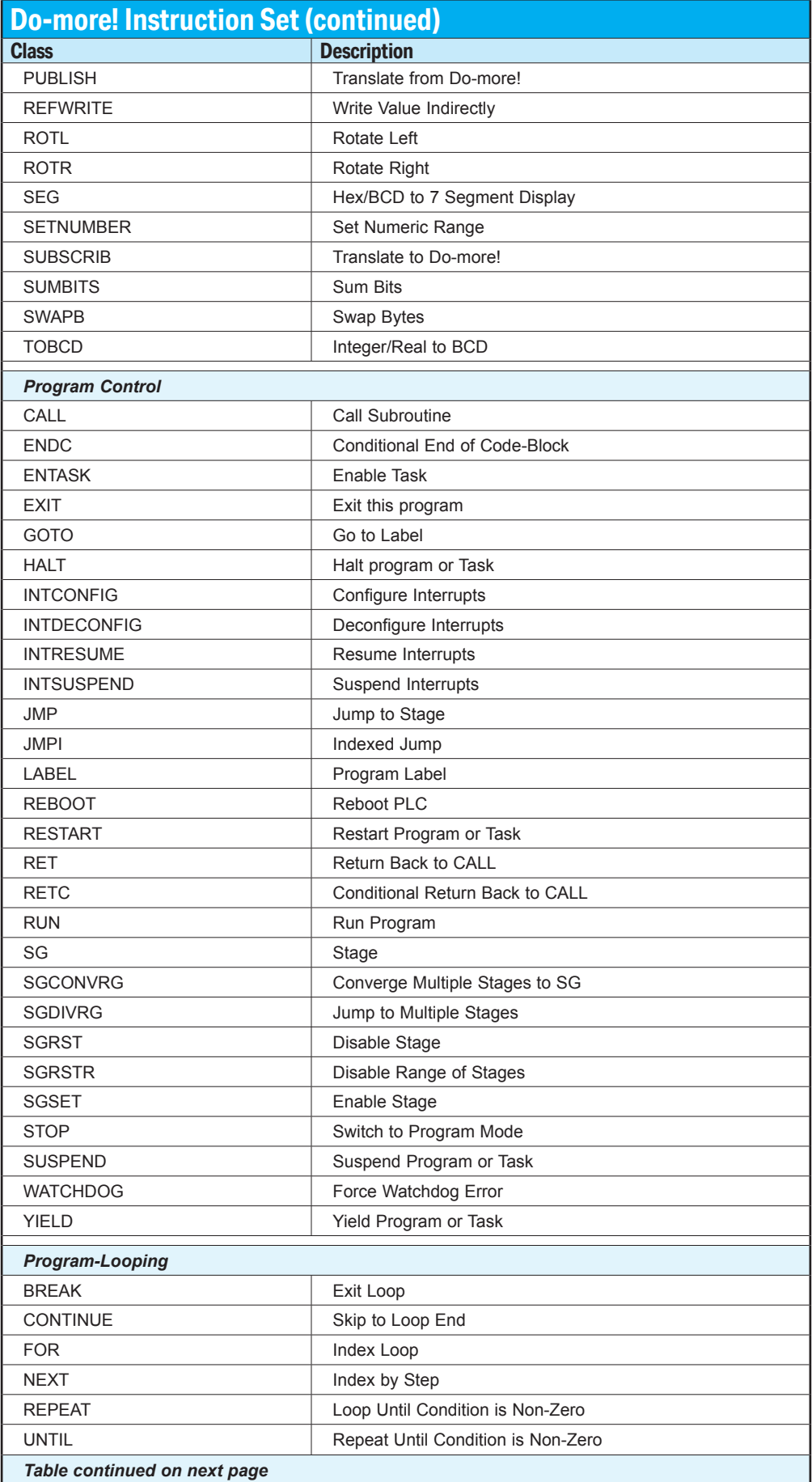

<span id="page-6-0"></span>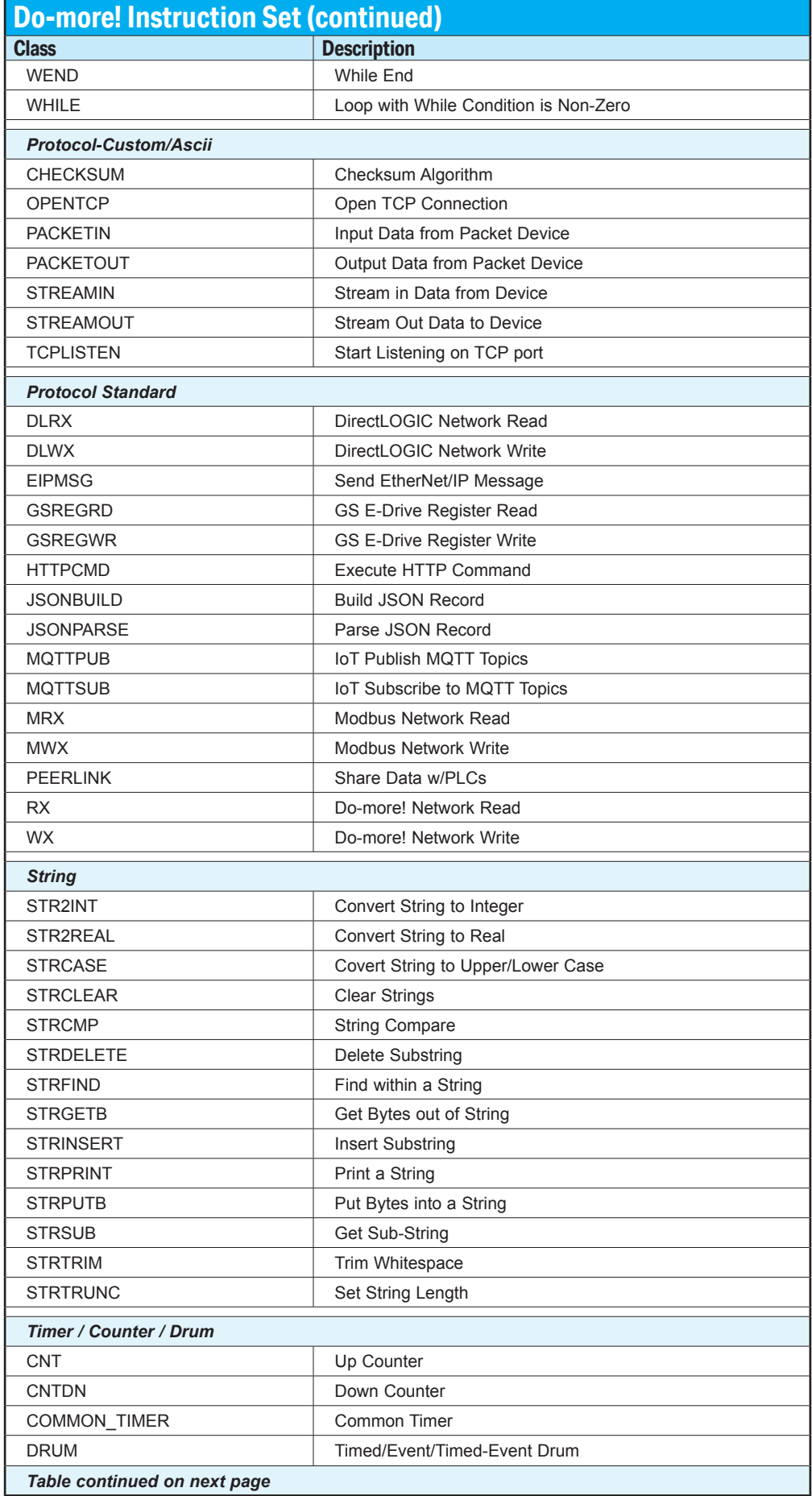

D

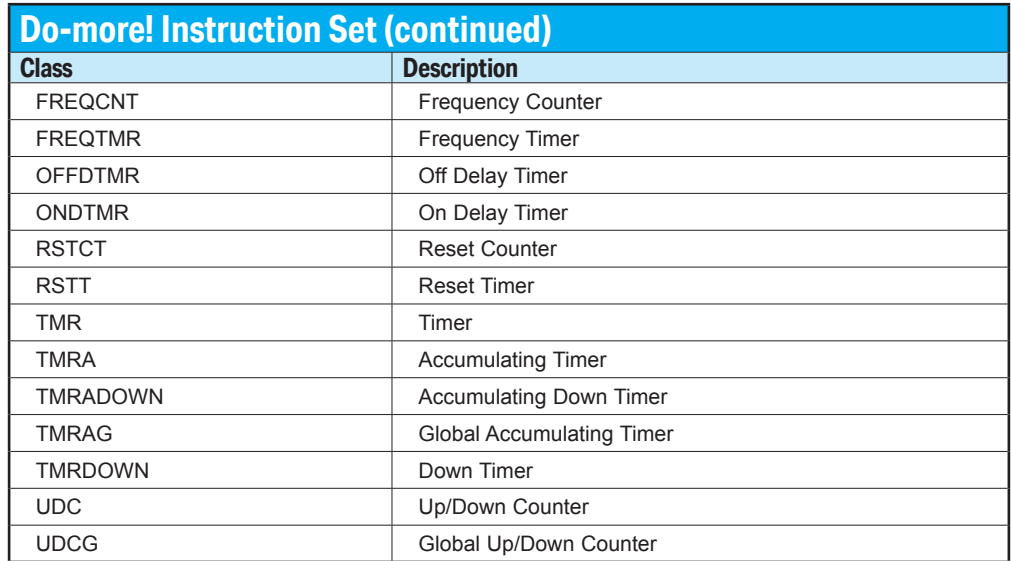